### **Kristýn služebník s.r.o. (eshop.kristyn.cz)** 05.05.24 2:50:07

eshop@kristyn.cz +420 587 405 409

# MIKROTIK HAP AX2

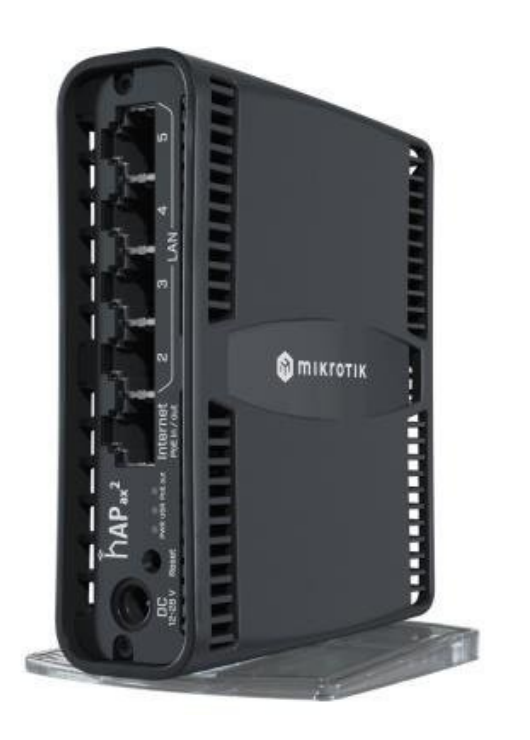

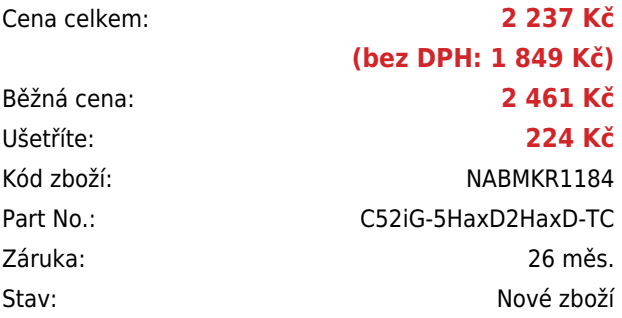

# **Popis**

### **MikroTik hAP ax2**

MikroTik hAP ax<sup>2</sup> je **dvoupásmový Wi-Fi 6** router s **pěti** gigabitovými **RJ-45** porty a podporou PoE vstupu/výstupu na 1. **portu**, díky čemuž může router napájet další externí zařízení (např. wAP jednotku). Elegantní a futuristický design z něj dělají výborný router do domácnosti i kanceláře. Hlavní předností je podpora pásma **2,4 GHz i 5 GHz**, a to v nejnovějším standardu **802.11ax + Wave2**. Router nabízí i vysoký výkon v podobě **4jádrového** ARM procesoru **Qualcomm IPQ-6010** pracujícího na frekvenci 864 MHz, **1 GB paměti RAM a 128 MB NAND** úložiště.

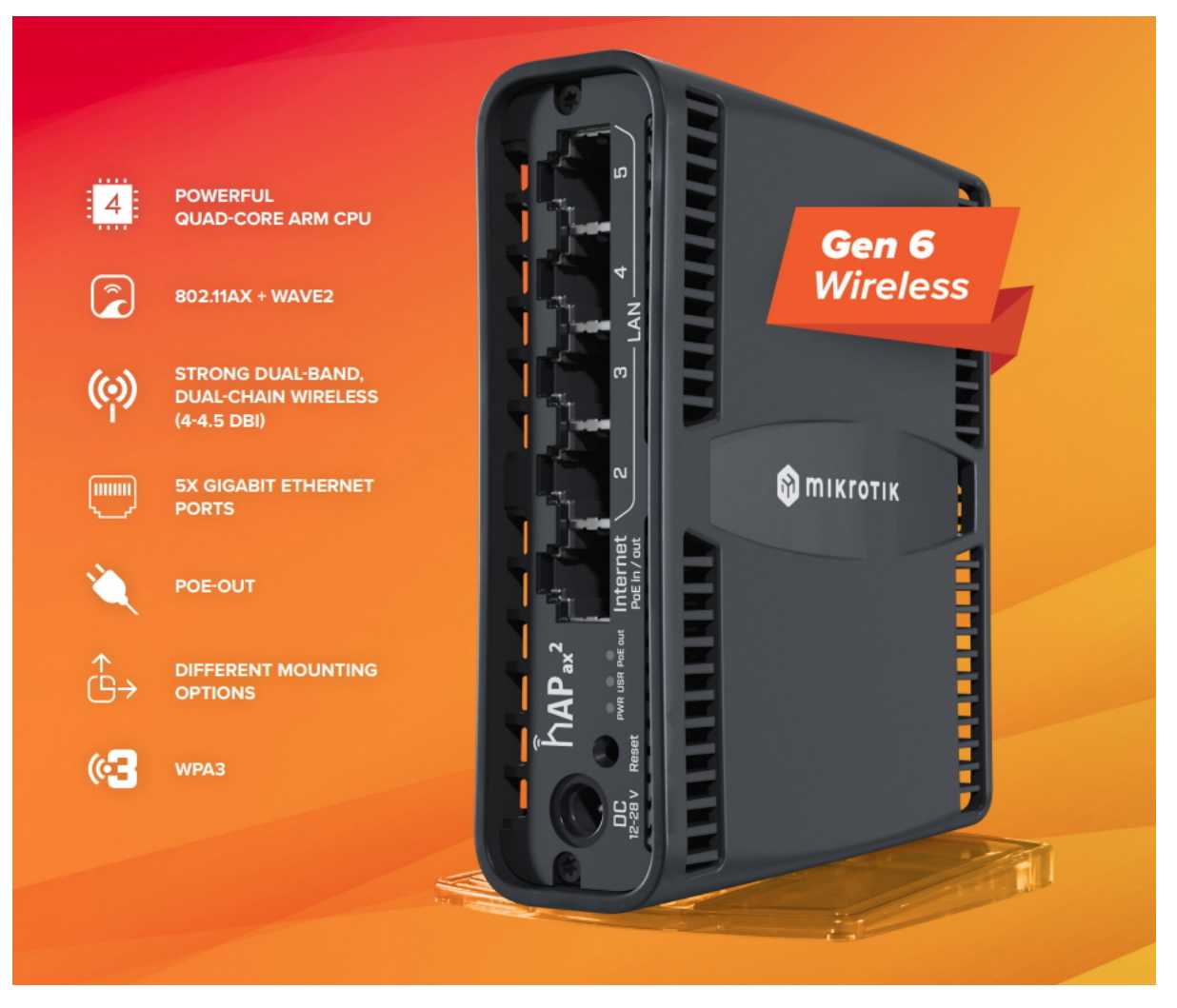

Moderní čtyřjádrový procesor pracující na frekvenci 864 MHz v kombinaci se slušnou kapacitou paměti RAM představuje dostatečný výkon, pokud jde o náročné operace, jako jsou složitá pravidla brány firewall, IPsec hardwarové šifrování, využívání více vláken nebo experimentování s nejrůznějšími pokročilými funkcemi RouterOS. A s přidáním pokročilého šifrování WPA3 jste v bezpečí jako nikdy předtím.

- Nová generace perfektního domácího přístupového bodu. Nejmenší plnohodnotný směrovač ax na trhu! Toto je ideální zařízení pro 99 % domácností.
- Stejně jako předchozí modely lze router hAP ax2 namontovat vertikálně, horizontálně, nebo dokonce na zeď aniž by to bylo na úkor kvality signálu.
- Duální bezdrátové (dual-chain) připojení (4 a 4,5 dBi interní antény) s podporou Wave2
- Standard 802.11ax přináší až o 40 % vyšší výkonnost rychlosti v pásmu 5 GHz a až o 90 % vyšší rychlost v pásmu 2,4 GHz!

### **Informace k systému RouterOS MikroTik**

- Začínáte-li s RouterOS MikroTik nebo potřebujete-li **poradit se složitějším nastavením,** můžete **využít naší [podpory](http://www.i4wifi.cz/_d1308.html)**.
- Jak RouterBoard nastavit a spravovat se dozvíte na našich **[školeních](http://skoleni.i4wifi.cz)**.
- Nevíte jaký model vybrat? Podívejte se na tuto **[srovnávací tabulku](https://www.i4wifi.cz/cs/novinky/539-porovnani-routerboardu-v-pomeru-cena-vykon)**, kde najdete i další informace, které Vám s výběrem pomohou.
- Všechny RouterBoardy mají stejný systém RouterOS MikroTik.
- Všechny zařízení s RouterOS MikroTik plně **podporují IPv6**, mají **firewall**, **Queues**, **NAT** a s licencí **L4** podporují **CAPsMAN server.**
- MikroTik lze nastavit přes **webové rozhraní**, přes **mobilní aplikaci**, anebo programem winbox, který je ke stažení na mikrotik.com.
- MikroTik má "Quick Set" tedy **možnost rychlého nastavení**. Na výběr je z několika přednastavených profilů.

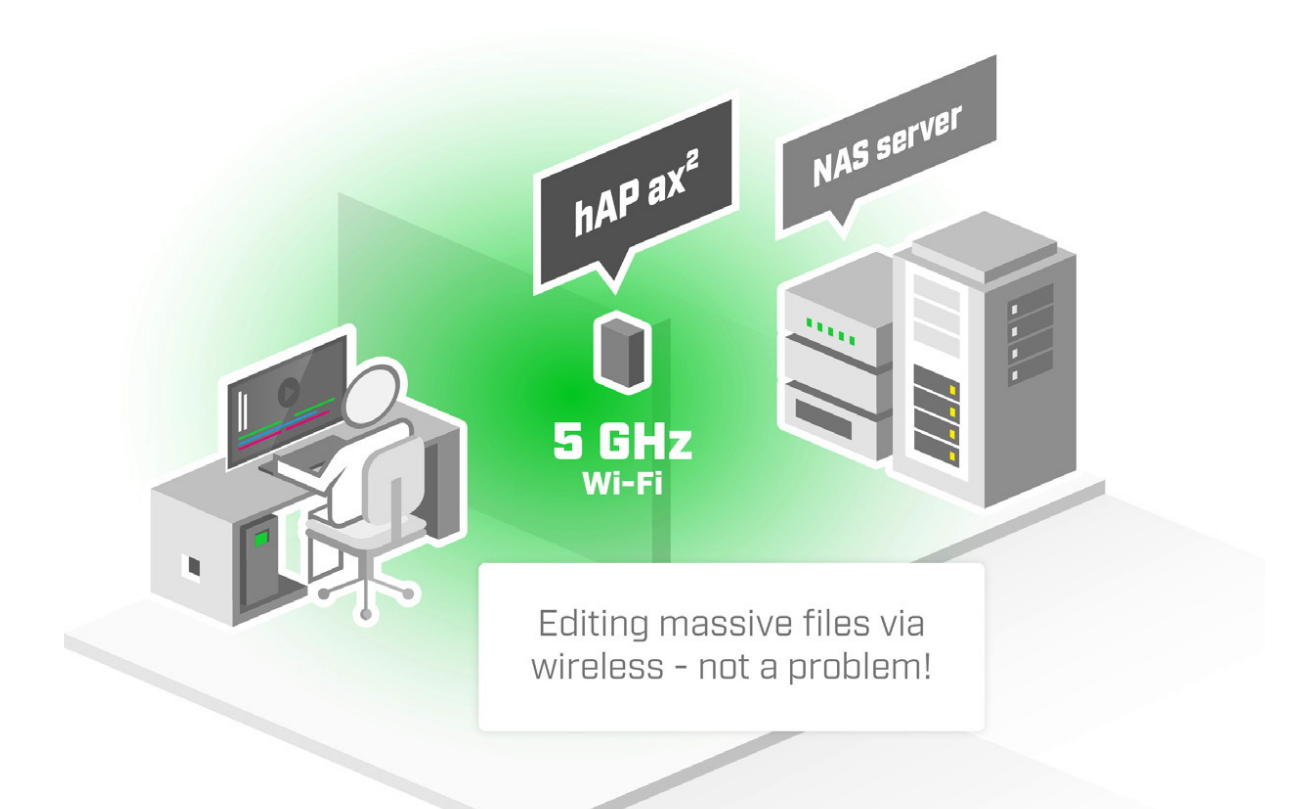

#### **ZÁKLADNÍ SPECIFIKACE**

**Frekvence:** 2,4 GHz, 5 GHz **Standard:** 802.11a/b/g/n/ac/ax + Wave2 **Rozhraní:** 5x GbE RJ-45 **Podpora PoE:** ano (pasivní PoE, 1x vstup/výstup, DC 18-28 V PoE in) **Rozměry:** 120 x 101 x 37 mm

Router MikroTik hAP ax2 byl otestován na serveru **HWcooling.net**. Recenzi naleznete [zde](https://www.hwcooling.net/mikrotik-hap-ax2-a-rb5009-routre-na-doma-aj-do-firmy/).

#### **Užitečné odkazy:**

- [Prohlášení o shodě + uživatelský manuál](https://help.mikrotik.com/docs/display/UM/User+Manuals)
- [Nastavení zařízení přes rychlého průvodce Quick Set](https://help.mikrotik.com/docs/display/ROS/Quick+Set)
- ٥ [Aplikace pro ovládání z mobilního telefonu](https://help.mikrotik.com/docs/display/ROS/MikroTik+mobile+app)
	- [Resetování zařízení, funkce resetovacího tlačítka](https://help.mikrotik.com/docs/display/ROS/Reset+Button)
	- [Obnova systému RouterOS MikroTik přes utilitu Netinstall](https://help.mikrotik.com/docs/display/ROS/Netinstall)
		- [Nastavení překladu adres \(NAT\)](https://help.mikrotik.com/docs/pages/viewpage.action?pageId=3211299)

[Nastavení Failover \(přepnutí linky na záložní v případě výpadku\)](https://help.mikrotik.com/docs/pages/viewpage.action?pageId=26476608)

❤

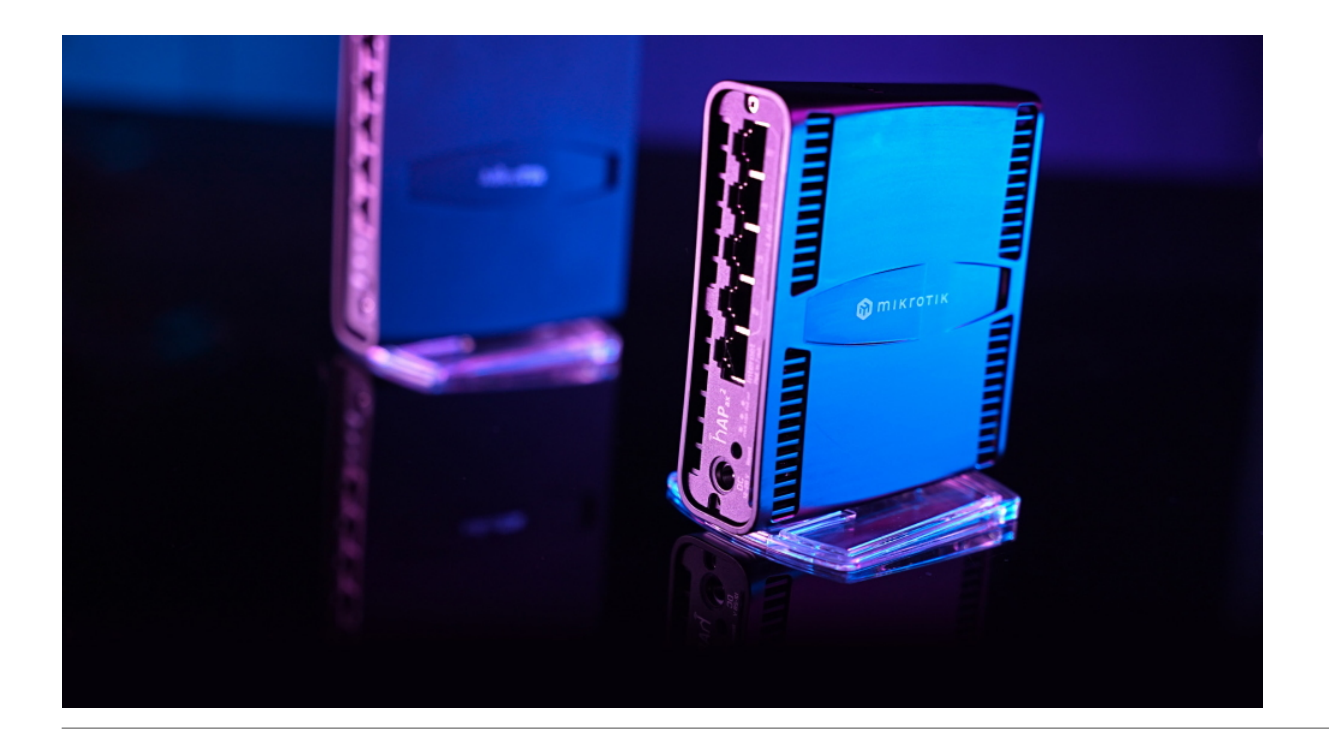

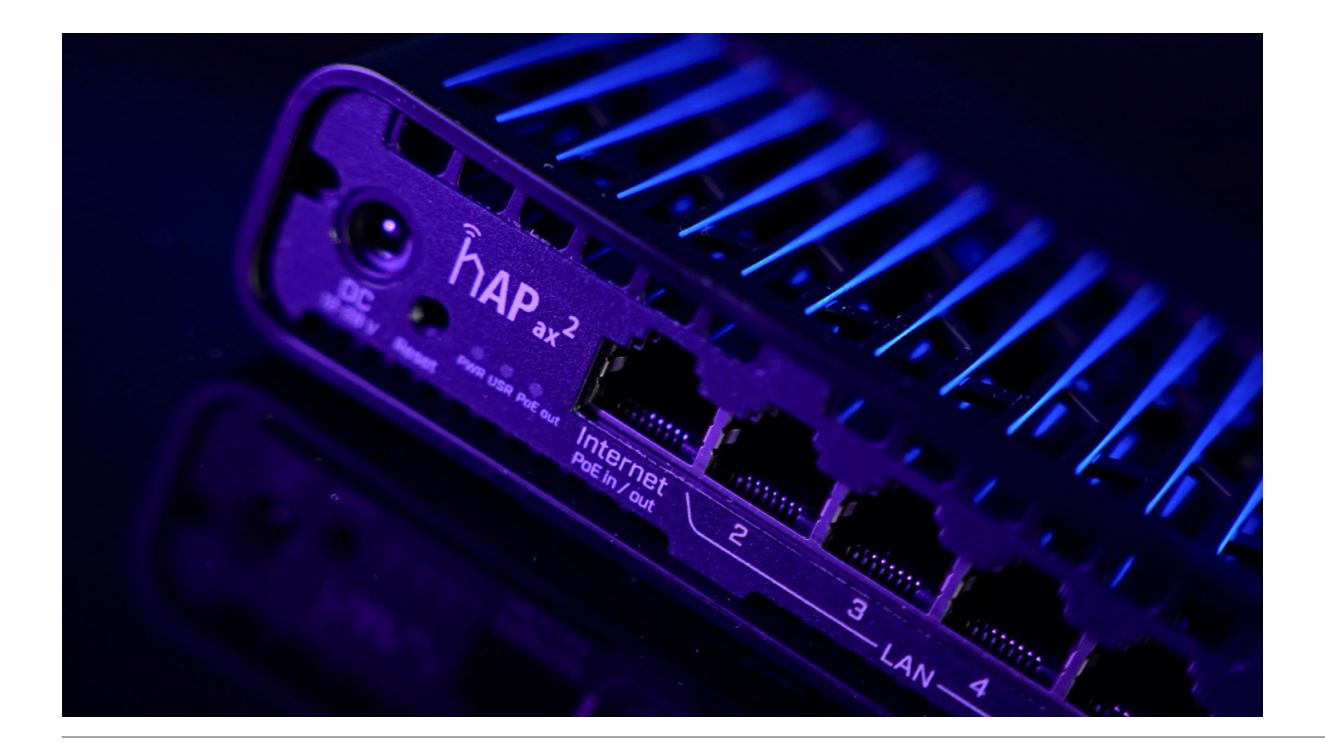